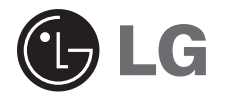

 $\overline{\phantom{a}}$ 

# Super Multi - внешнее оптическое устройство для записи и чтения **DVD/CD** дисков

# РУКОВОДСТВО ПОЛЬЗОВАТЕЛЯ

 $\overline{\phantom{a}}$ 

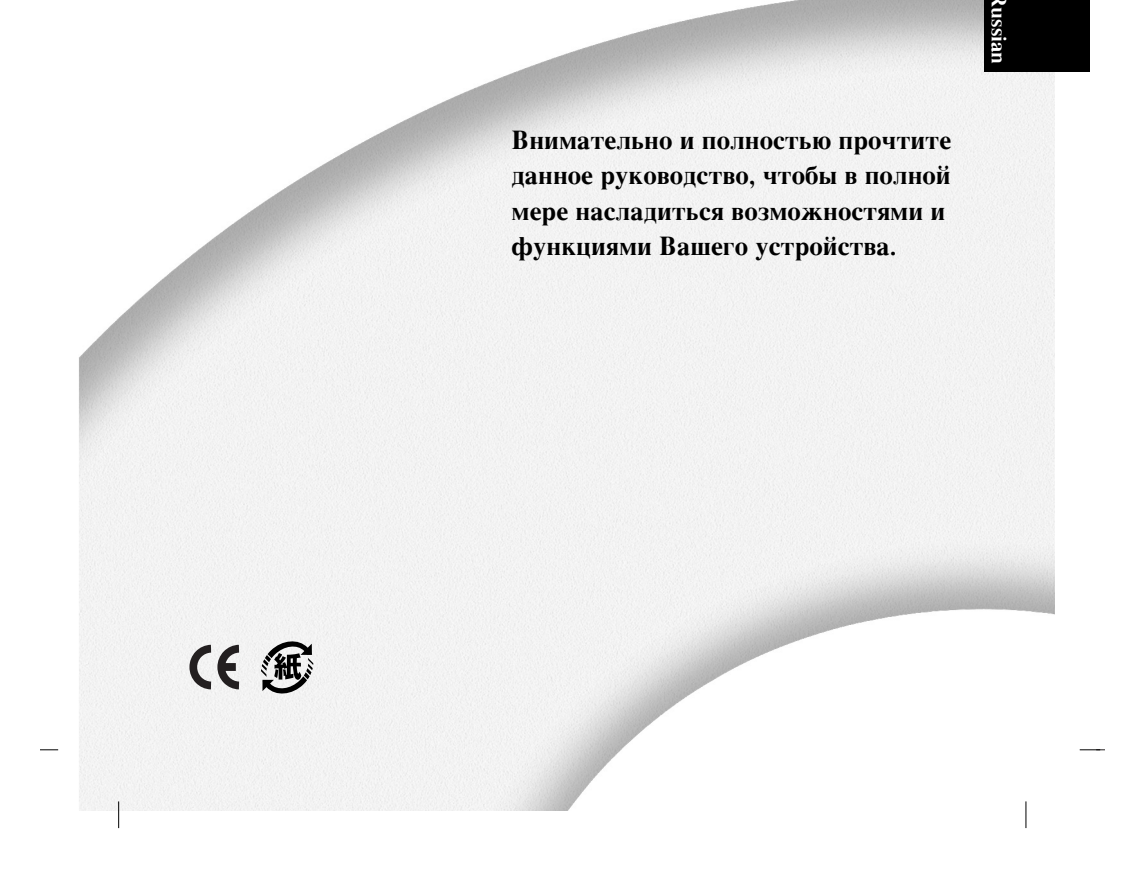

### **А ПРЕДУПРЕЖДЕНИЕ**: Лазерный луч, используемый во внешнем Super Multi DVD устройстве, может губительно повлиять на ваше зрение.<br>Не пытайтесь вскрыть устройство. Для уменьшения вероятности удара током, не пытайтесь вскрыть крышку или заднюю стенку. Не пытайтесь отремонтировать что-нибудь внутри самостоятельно. Сервисное обслуживание доверяйте только сертифицированным специалистам. Использование данного устройства не по назначению, описанному в данном руководстве, может привести к опасности облучения.

 $\overline{\phantom{a}}$ 

 $\overline{\phantom{a}}$ 

А внимание : Для уменьшения риска пожара или удара током оберегать от попадания влаги.

Это устройство произведено в соответствии с требованиями к радио помехам ЕЕС DIRECTIVE 89/336/EEC, 93/68/EEC и 73/23/EEC

А ВНИМАНИЕ - ВИЛИМОЕ И НЕВИЛИМОЕ ЛАЗЕРНОЕ ИЗЛУЧЕНИЕ ПРИ ОТКРЫТОМ КОРПУСЕ. ИЗБЕГАЙТЕ ВОЗДЕЙСТВИЯ ЛУЧА.

КЛАСС 1 ЛАЗЕРНЫЙ ПРОДУКТ

**ВНИМАНИЕ:** Только устройства с надписью Compact Disc ReWritable Ultra Speed могут записывать или удалять информацию на дисках Ultra Speed CD-RW.

Ultra Speed CD-RW диски можно определить по маркировке на диске или упаковке -Compact Disc ReWritable Ultra Speed.

Попытка записи Ultra Speed CD-RW дисков на устройстве, немаркированном Compact Disc ReWritable Ultra Speed может привести к потере данных.

Может возникать проблема совместимости при работе DVD+R Double Layer носителей с другими устройствами.

 $\mathbf i$ 

# Оглавление

# Введение

 $\parallel$ 

 $\overline{\phantom{a}}$ 

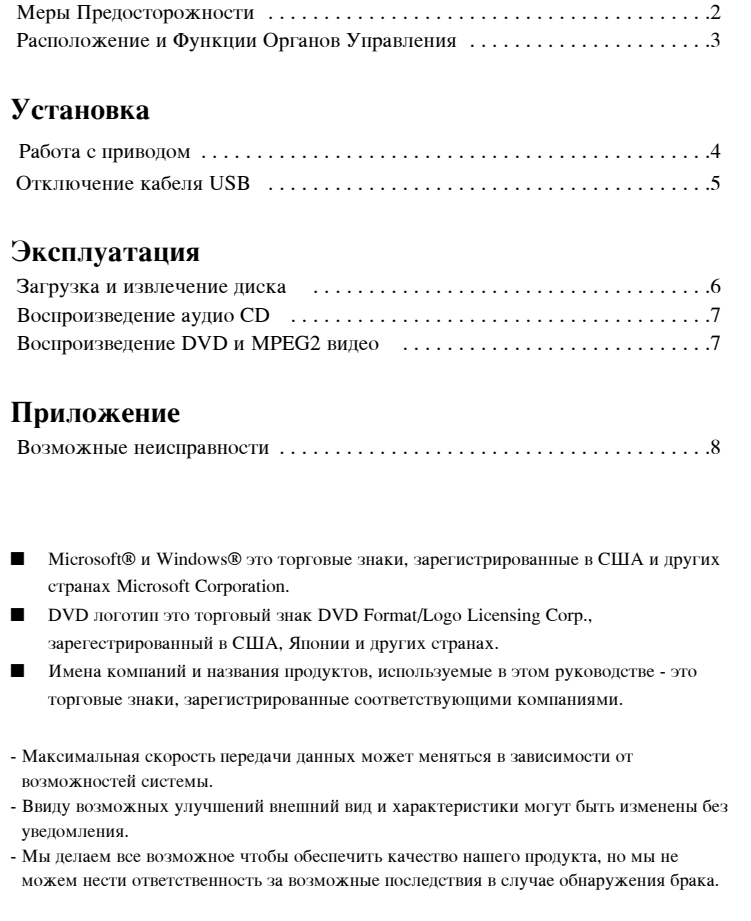

 $\bar{\bar{1}}$ 

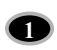

# **Введение**

Спасибо за покупку Super Multi - внешнего оптического устройства для записи и чтения DVD/CD **EMCKOB** 

# **Меры Предосторожности**

Следуйте этим мерам предосторожности при работе с устройством и дисками.

#### $\Pi$ редосторожности

Пожалуйста, примите во внимание, что производитель этого оборудования не предоставляет гарантию при потере данных вследствие неправильной установки или использования, или при прямых или косвенных повреждениях. Пожалуйста, примите во ВНИМАНИЕ, ЧТО ПРОИЗВОДИТЕЛЬ НЕ НЕСЕТ ОТВЕТСТВЕННОСТИ ЗА ПРЯМЫЕ ИЛИ КОСВЕННЫЕ повреждения (в том числе потерю данных), полученные при использовании данного продукта или при неисправной работе.

Пожалуйста копируйте все важные данные для предотвращения их потери.

#### **Установка**

- Не устанавливайте устройство в местах:
- Повышенной влажности, растава Повышенной запыленности,<br>- Прямого солнечного света и растробитемпературы,
- Прямого солнечного света
- Механической вибрации,

#### Эксплуатания

Не перемещайте устройство резко из холода в тепло. Образующийся конденсат может стать причиной неправильного функционирования. Перед перемещением устройства убедитесь в отсутствие диска внутри для предотвращения повреждения диска. Не допускайте попадания жидкостей, металла и других инородных объектов в устройство. В случае попадания инородных объектов, свяжитесь с дилером, у которого .<br>Вы приобрели устройство. Не отключайте электричество во время работы устройства. Не перемещайте и не подвергайте ударам устройство во время работы. Это может привести к повреждению диска.

#### **Блок** питания

 $\overline{\phantom{a}}$ 

Не включайте и не выключайте блок питания влажными руками. Блок питания, сетевой шнур и вилка не должны иметь механических повреждений, трещин, изменений в конструкции. Используйте только блок питания, поставляемый вместе с устройством. Не разбирайте блок питания.

#### Работа через USB разветвитель не может быть гарантирована

При подключении серез интерфейс USB1.0 возможны искажения изображения и звука при просмотре DVD видео в следствии низкой скорости передачи данных. Используйте интерфейс USB2.0 для качественного воспроизведения DVD.

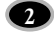

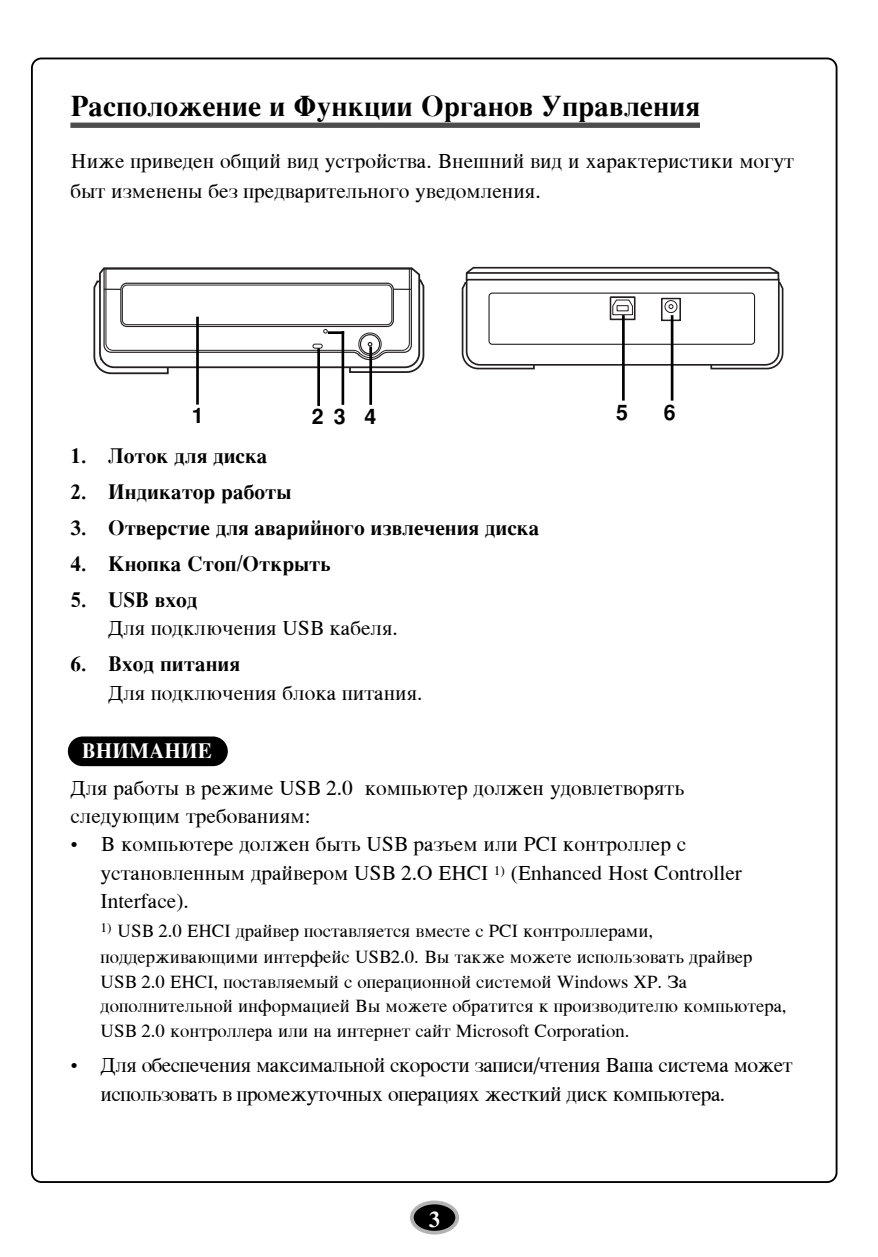

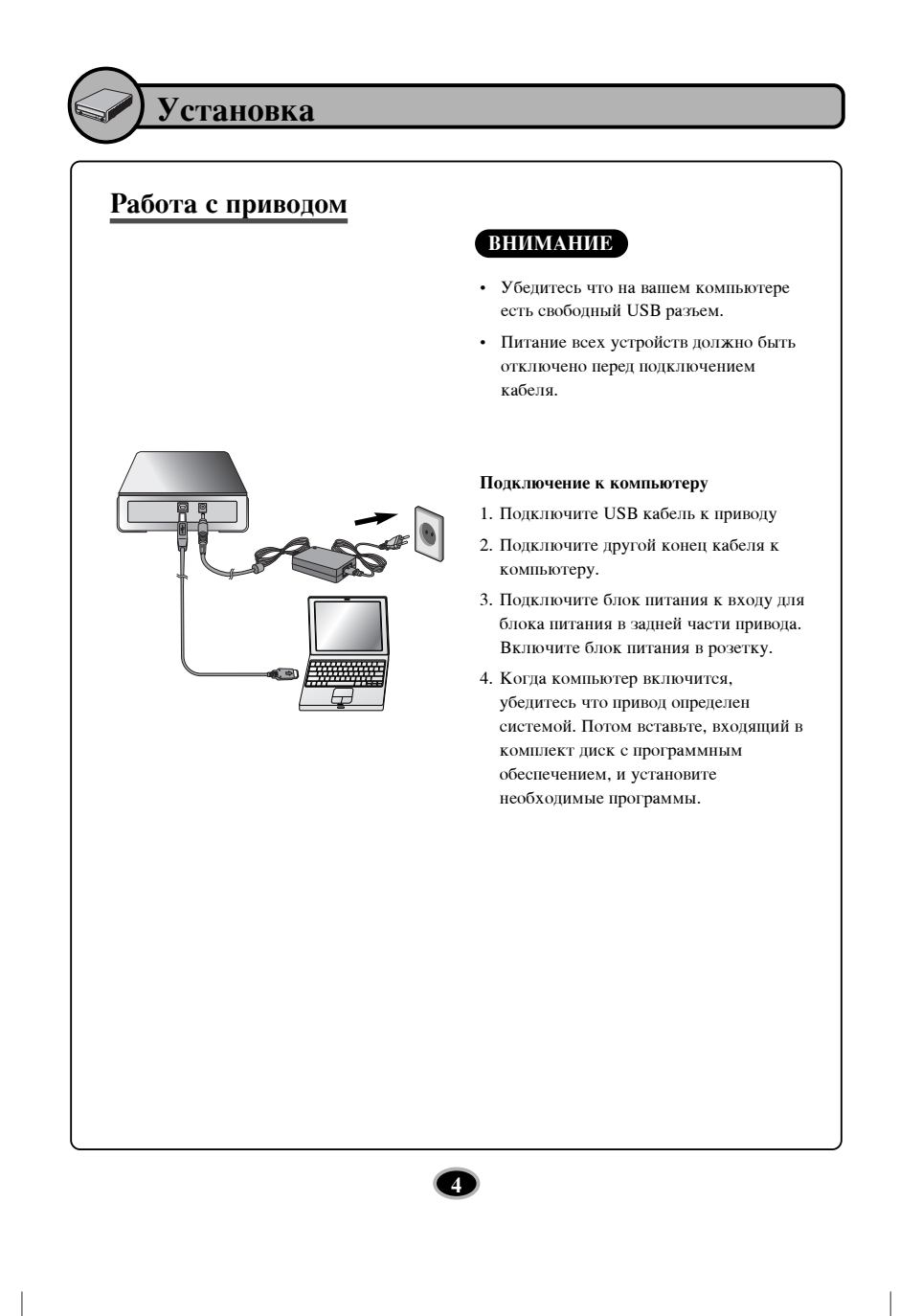

 $\begin{array}{c} \hline \end{array}$ 

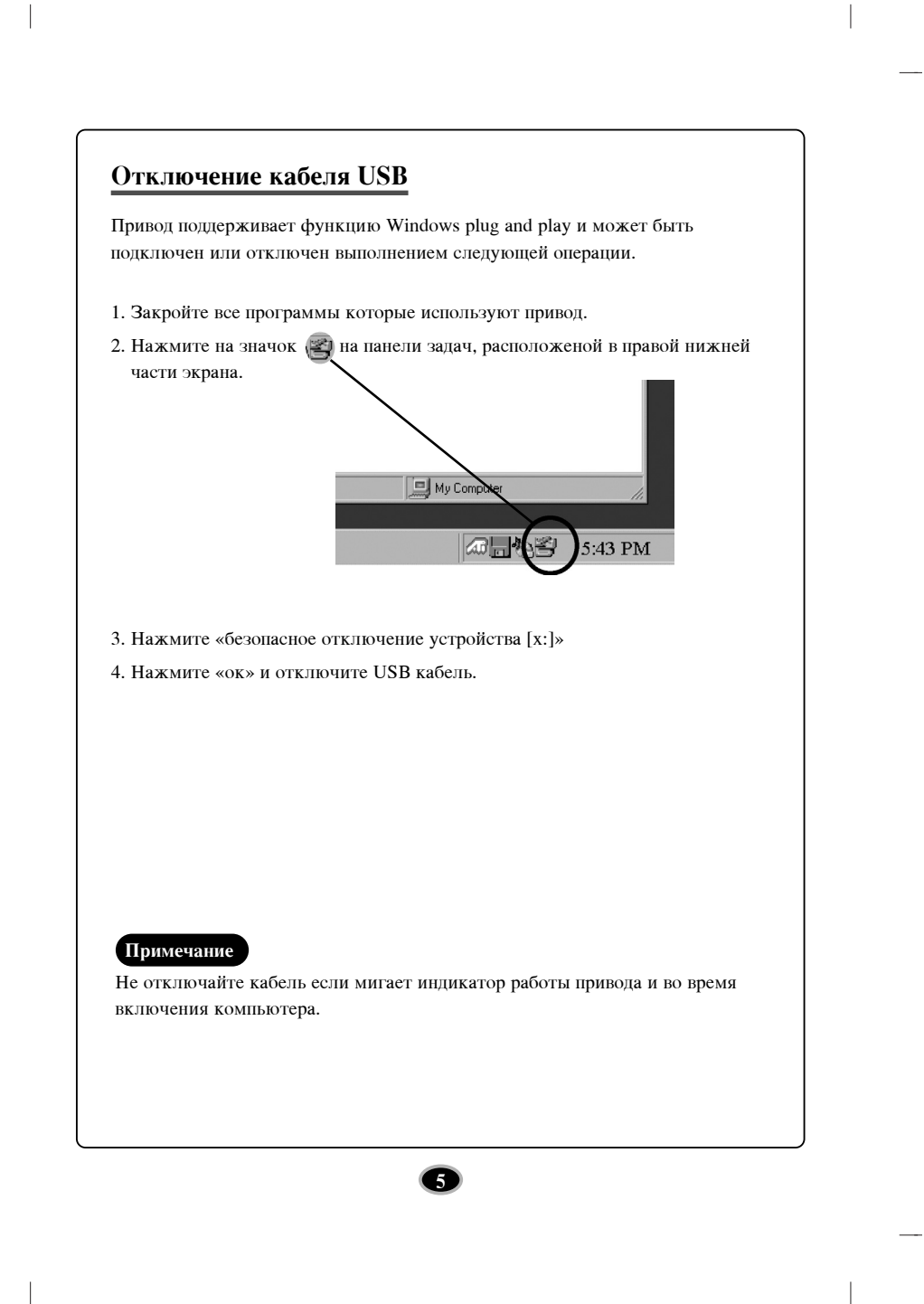

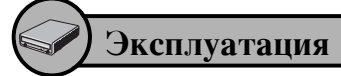

## Загрузка и извлечение диска

Помните, что блок питания должен быть присоединен. Убедитесь что привод включен.

### Загрузка диска

- 1. Нажмите на «стоп/открыть» кнопку, чтобы открыть лоток.
- 2. Вставьте диск (картинкой вверх)
- 3. Закройте лоток.

#### **Извлечение дискас**

- 1. Нажмите на «стоп/открыть» кнопку, чтобы открыть лоток.
- 2. Извлеките диск
- 3. Закройте лоток после извлечения лиска.

#### Экстренное извлечение

Этот привод оснащен функцией ручного извлечения дисков в случае неисправности или отсутствия питания.

Примечание: Используйте эту функцию только в экстренных случаях.

1) Выключите привод.

 $\overline{\phantom{a}}$ 

- 2) Вставьте остроконечный предмет (допустим распрямленную канцелярскую скрепку) в небольшое отверстие на передней панели. Передняя крышка откроется, и лоток немного выдвинется наружу.
- 3) Вытяните лоток до конца и выньте диск, взяв его аккуратно большим и указательным пальцем.

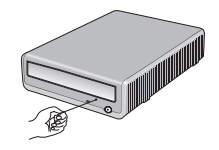

Замечание: Эта функция используется только в случае крайней необходимости. Использование её часто может привести к неисправности..

\* Если Вам не удается ухватить лоток пальцами, используйте скрепку или скобу для этих целей.

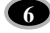

# Воспроизведение аудио СD

### Прослушивание музыки.

При подключении к компьютеру вы можете проигрывать аудио диски через аудио систему вашего компьютера после установки режима Digital Audio.

За более детальной информацией обращайтесь к руководству пользователя Windows или Windows Media Player.

# Воспроизведение DVD и MPEG2 видео

Привод должен быть подключен к компьютеру и общая установка устройства должна быть выполнена. Установите программу Power DVD на компьютер. Как только вы вставите диск установка начнется автоматически. Следуйте указаниям мастера установки. После установки извлеките диск с программой и уберите его.

Вставьте видео DVD диск в привод и проигрывание начнется автоматически.

## **Примечание.**

#### • Региональный код видео DVD.

Каждый регион по всему миру имеет свой региональный код, который присутствует на всех DVD видео которые продаются в этом регионе. Региональный код может быть изменен до 5 раз используя программу декодер Power DVD.

Если вы изменили код региона 5 раз, то привод остановится на последнем изменении и больше вы не сможете изменить код региона. Ограничение введенео лицензией на технологию DVD приводов.

• При подключении через USB 1.1 при просмотре DVD видео, возможны **искажения изображения и звука из-за низкой скорости передачи** информации.

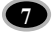

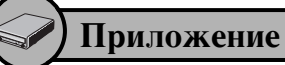

 $\begin{array}{c} \hline \end{array}$ 

 $\overline{\phantom{a}}$ 

# Возможные неисправности

Если у вас возникают проблемы при работе с приводом, то просмотрите эту таблицу. Поскольку проблема может быть вызвана устройством, отличным от привода, то проверьте настройки системы и используемое программное обеспечение. Если после этого проблема осталась, обратитесь к продавцу или в сервисный центр.

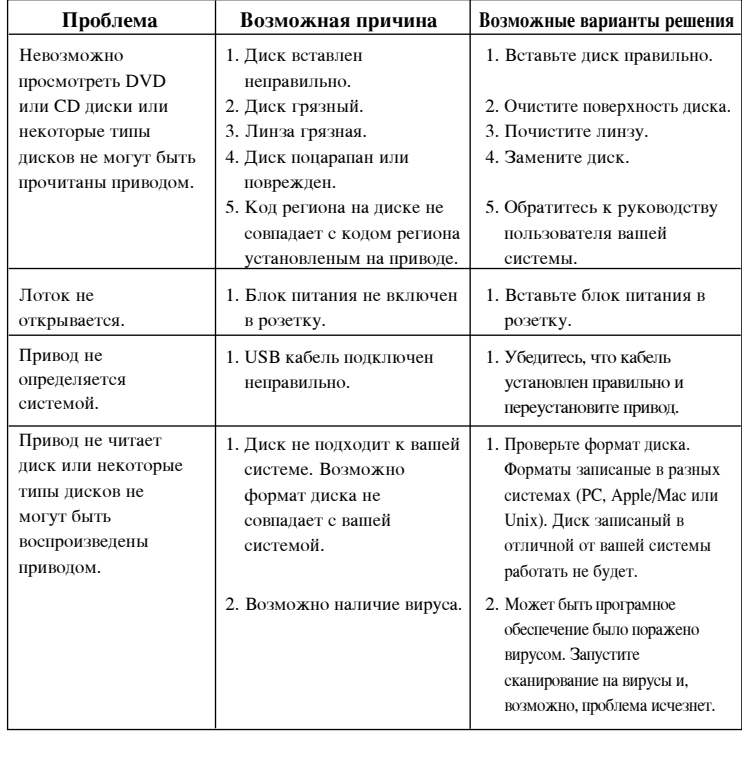

 $\bullet$ 

 $\begin{array}{c} \hline \end{array}$ 

#### Copyright  $\mathcal{O}_{2006}$   $\bigoplus$  LG

LG Electronics U.S.A. Inc. 1000 Sylvan Ave. Englewood Cliffs NJ 07632 U. S. A. or http://www.lgusa.com

LG Electronics Canada Inc. 550 MATHESON Blvd. East Mississauga. Ontario L4Z4G3 Canada

LG Electronics Deutschland GMBH Jakob-Kaiser-Straße 12, D-47877 Willich, Germany

LG Electronics U. K. Ltd. LG House, 250 Bath Road, Slough Berkshire SL1 4DX United Kingdom

Goldstar France E.U.R.L Paris Nord II 22, Avenue des Nations-B.P.50372 VILLEPINTE 95945 ROISSY CDG CEDEX France

LG Electronics Italia S.P.A. Centro Direzione "IL Quadrate" Via Modigliani, 20090 Segrate (MI) Italy

LG Electronics EspaLa Complejo Europa Empressaries (Edif.Bruselas) Ctra. N-VI 28230 Las Rozas Madrid Spain

LG Electronics Australia Pty Ltd. 2 Wonderland drive, Eastern creek, NSW 2766 or http://www.lge.com.au

LG Electronics Portugal S.A. Quinta da Fonte - EdifTcio D. AmOlia Rua VTtor Climara, nJb2, Piso 2 2700-229 PaHo d<sup>T</sup> Arcos, Portugal ou www.lge.pt

# $\Pi$ редупреждение!

Диск внутри привода вращается с высокой скоростью. Использование очень подержанных, поврежденных или нестанлартных CD-ROM лисков может неблагоприятно повлиять на привод или может привести к повреждению диска внутри. Крушение диска может случиться только в случае использования поврежленного лиска. Это случается очень редко, но для предотвращения этого необходимо следовать следующим рекомендациям.

#### Всегда проверяйте Ваши диски перед использованием их в приводе.

1. Старайтесь не использовать поврежденные,

- треснутые, покоробленные или некачественные диски, ТАК КАК ЭТО МОЖЕТ ПРИВЕСТИ К ПОВРЕЖДЕНИЯМ ПРИВОДА.
- 2. Проверьте отверстие в центре диска на наличие СКОЛОВ ИЛИ ЦАРАПИН, ТАК КАК ПОВРЕЖДЕНИЯ В ЭТОМ
- Месте являются основной причиной крушения лиска. 3. Не проигрывайте CD-ROM диски, которые имеют
- **Нестандартную** (не круглую) форму, допустим в форме сердца или прямоугольной формы.
- Как предохранять диски от повреждений?
- 1. Удаляйте диски из привода, когда они не используются.
- $2.$  Храните диски в упаковке, вместе с которой они поставляются, и предохраняйте их от прямого **попадания солнечных лучей или источников тепла.**

Во время использования, усиленная вибрация или внезапный удар могут привести к неисправности. Оберегайте привод от резких перепадов температур. Это может привести к конденсации влаги внутри привода.

Пожалуйста посетите www.lgservice.com и установите программу, которая будет автоматически проверять обновления фирменного программного обеспечения и устанавливать их на ваш компьютер.

 $\degree$ 2006 Made by  $\bigcirc$  LG